## **Wander- / Wegbeschreibung 217r1-2019: Liestal - Sissach - Sommerau - Rümlingen - Häfelfingen - Läufelfingen**

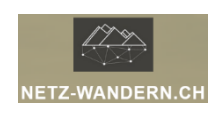

### **Informationen / QR-Codes:**

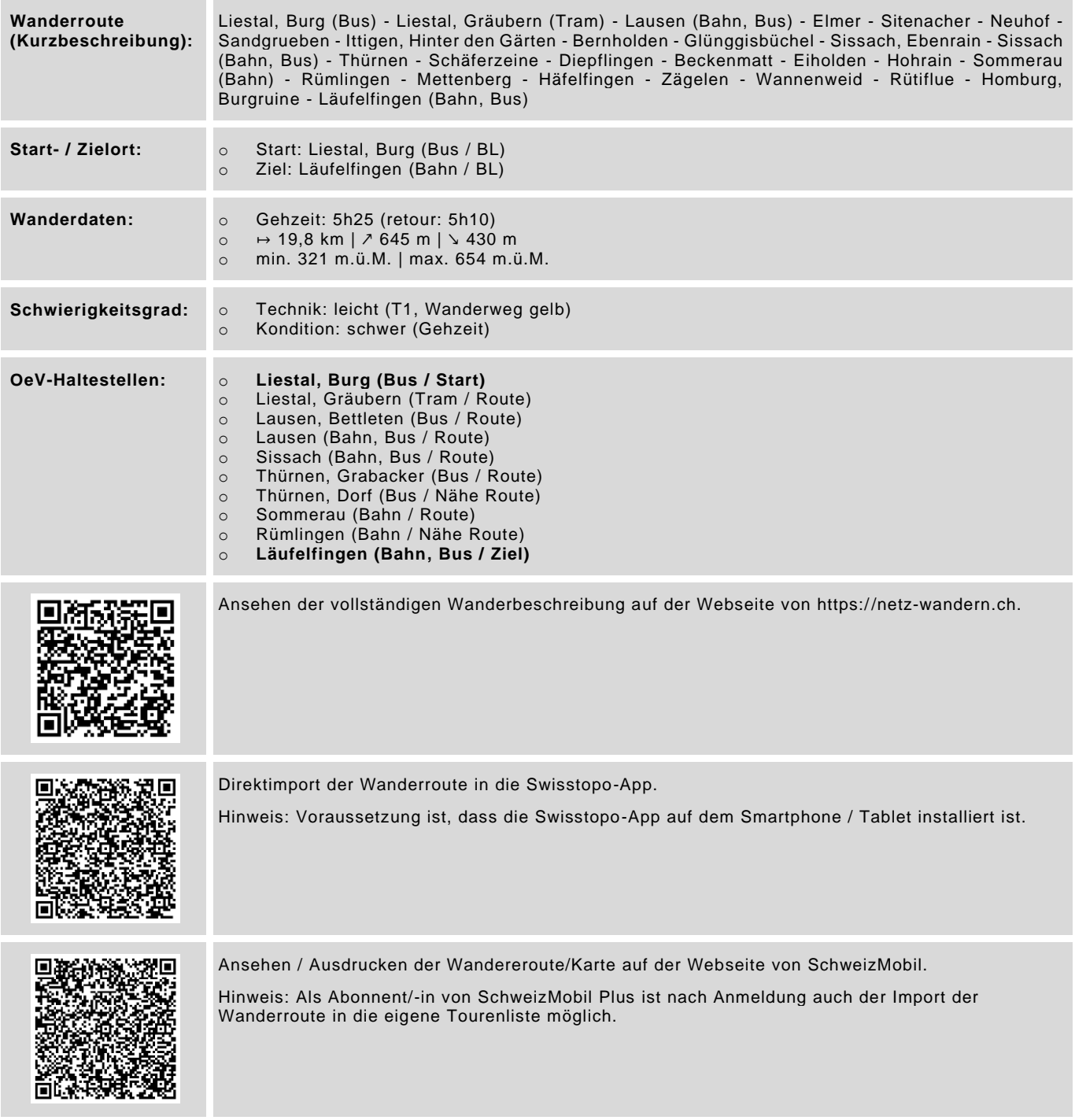

Datenstand: Kurzbeschreibung - 01/2018 | übrige Informationen - 01/2018 | QR-Codes - 08/2023

# **Wander- / Wegbeschreibung 217r1-2019: Liestal - Sissach - Sommerau - Rümlingen - Häfelfingen - Läufelfingen**

#### **Wegbeschreibung:**

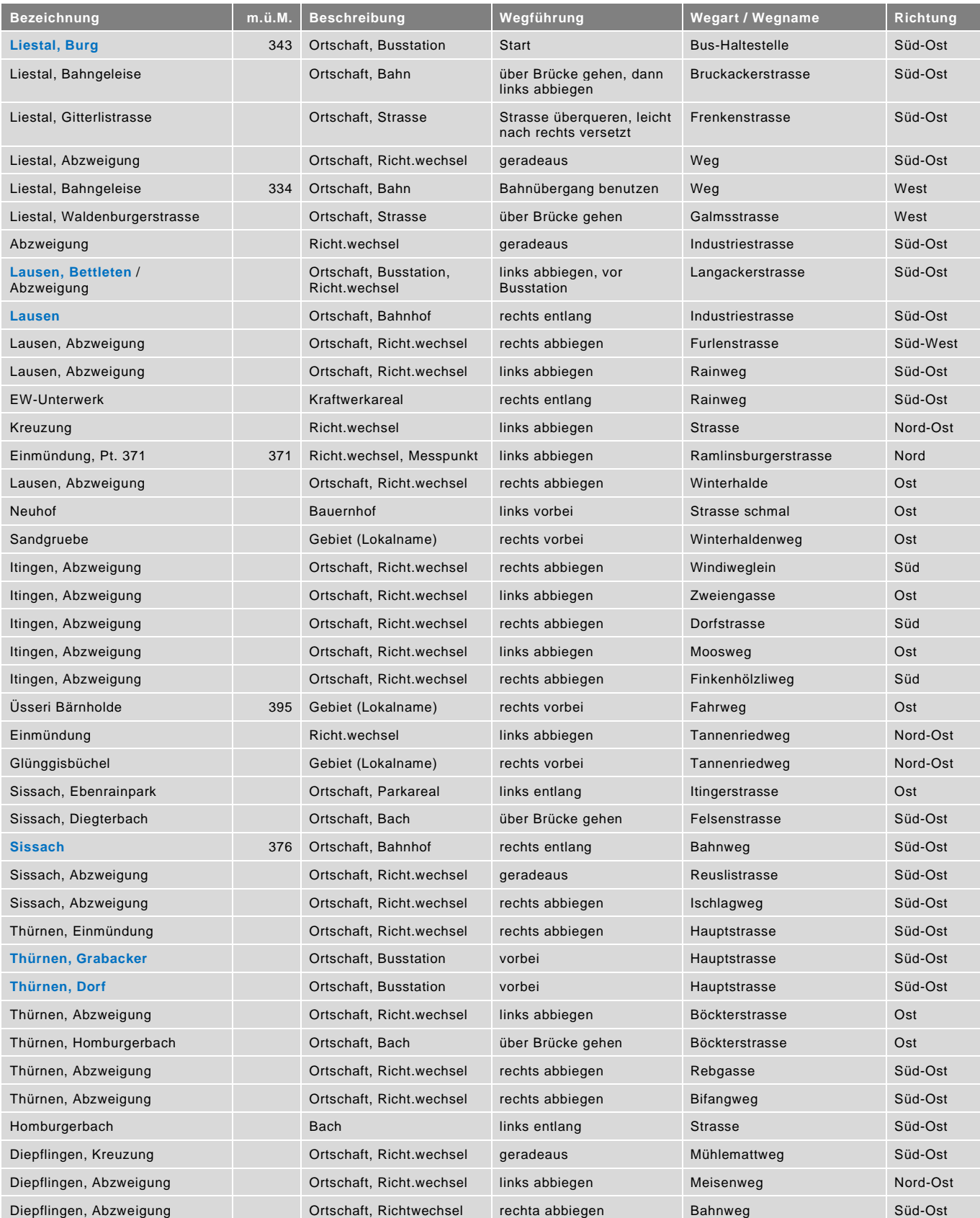

### **Wander- / Wegbeschreibung**

**217r1-2019: Liestal - Sissach - Sommerau - Rümlingen - Häfelfingen - Läufelfingen**

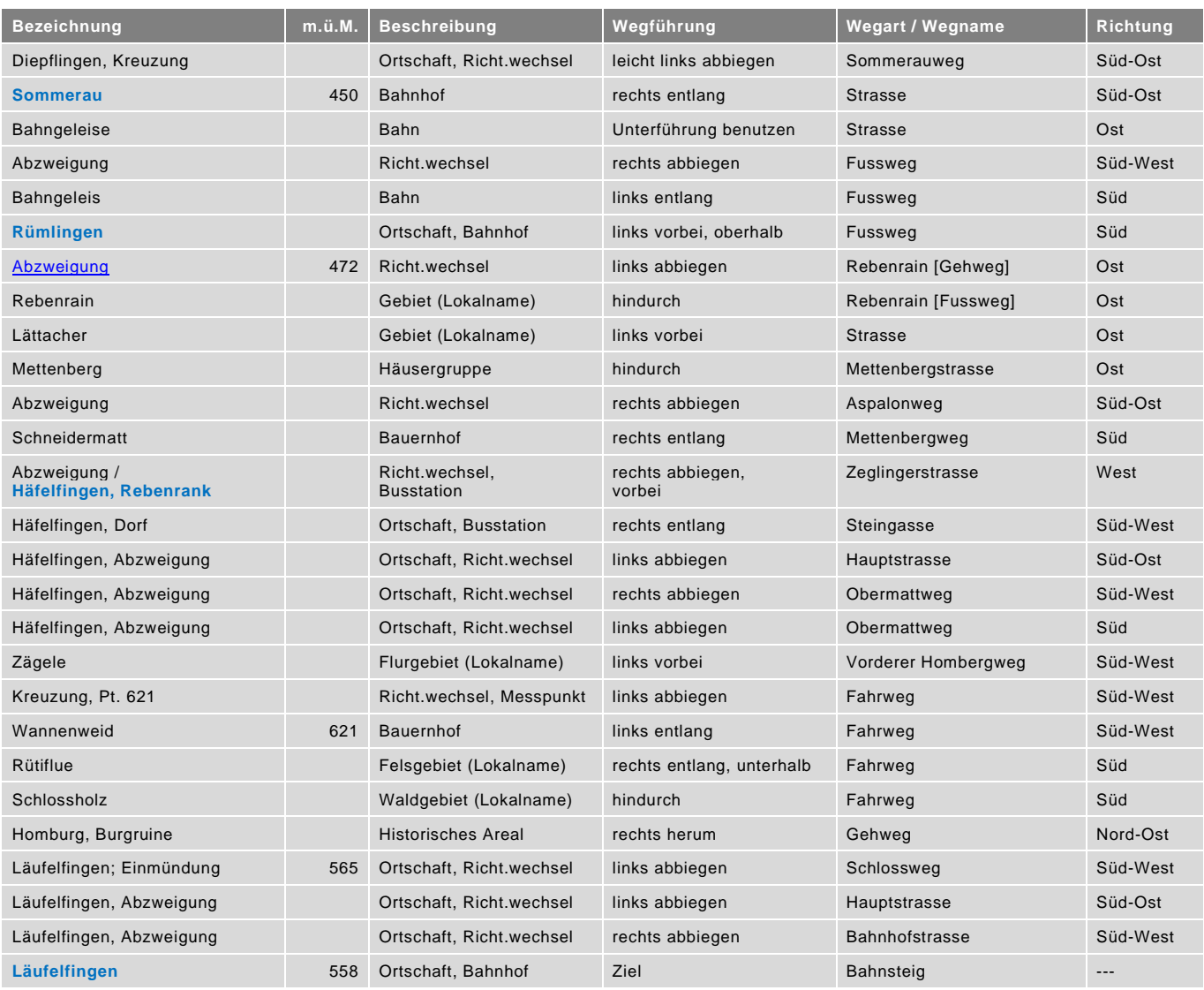

blau = Haltestelle öffentlicher Verkehr / rot = kein offizieller Wanderweg / Datenstand: Wegbeschreibung - 03/2024